## **Photoshop Touch Ipa Download \_\_EXCLUSIVE\_\_**

Installing Microsoft Windows XP is easy and can be done in a matter of minutes. First, you should download the.exe file for the operating system. Once the file is downloaded, you should run it. To do this, simply double-click on the file and follow the screen prompts. Once the installation is complete, you need to crack the software. To do this, you need to download a crack for the version of the software you are using. Once you have the crack, you should open it and use it to crack the software. After the crack is applied, you can start using Microsoft Windows XP.

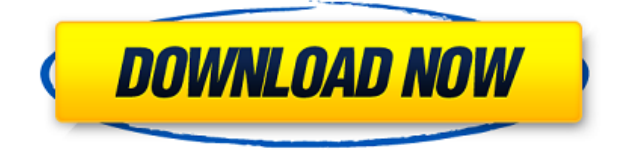

Benson said, "We have been discussing the college market with Virgin Media for a very long time. It makes sense to look at new ways of delivering for this audience and we look forward to developing a partnership with Virgin Media and Spotify." He also added, "Spotify is a very exciting and innovative product and we're excited to bring it to our users. On October 23, Virgin Media announced that it has every intention of continuing to introduce value for money telecom services and is committed to provide 140,000 new broadband homes to hot spot theatre, office and independent venues during the next few years. Adobe's version number trend started with CS and then shifted to CSX, then to CS2, then to CS3 and CS4. For Lightroom 1, 2 and 3 it was S1, S2 and S3, then for 4 and 5, 1 and 2. For Lightroom 6 and now Lightroom 7, it can be referred to as L6 and L7. Other than the version number, Lightroom also has different "letters." For instance, Lightroom 4.0 is same as Lightroom 5.0. There are also Lightroom 5 beta and 6 beta. Welcome to our review of the new, even smaller and lighter Canon EOS 7D Mark II mirrorless digital cameras! Today we're going to shine our spotlight on the Canon Rebel SL2 EOS 7D Mark II (EOS-7D Mark II) Mirrorless Digital Camera! In the old days, the organization could only store so much on a physical hard drive. Product names such as Zip and.CSV weren't quite up to the task of housing actual images. So, the organization used multiple disk drives that increased in size as data filled the repository. With the advent of disk storage multiplication, we saw drives of huge capacities loaded with photos become common. The next evolutionary leap in storage was Solid State Drives (SSDs), which advertised three times faster data reading than hard drives through integration of non volatile memory. SSDs became a hot commodity because they lacked moving parts. The plasticamente advantage of their design also imparts greater shock resistance. Moreover, SSDs are noisier than magnetic disks since their silicon-based technology doesn't have bubbles, which are better able to trap air's thermal insulation. SSDs also wear less than hard drives, which means they survive longer. The trend toward SSDs in the enterprise is so widespread that even Starbucks, the iconic leather jacket wear fave drinks coffee, is now rolling out SSD units to provide speedier service among its digital steaming kiosks.

## **Photoshop CC 2019 Version 20Crack [32|64bit] {{ finaL version }} 2022**

Photoshop is a professional grade photo editing program that is used by many professional photographers and graphic designers. In short, Photoshop is the "king" of photo editing programs. However, it is not easy to use, but nonetheless, it's an ideal program for photo editing. In the basic version, Photoshop only offers limited photo editing tools, and does not allow users to create vector graphics such as scalable vector graphics. But Photoshop graphic design software can be split into two types. The first one is a general format that includes many Adobe applications, and the second one is a post-production format which mostly includes Adobe's post-production applications. Adobe Photoshop Creative Cloud provides both formats. Previewing a website layout in Photoshop gives a thorough idea of how the visuals are going to be. You can easily play with the same colors, fonts, and layouts, giving the maximum flexibility to create a design that is user friendly and instantly readable. Now, open Photoshop and click on the 'Open' tab located on the top left. This will open the file in the Photoshop file opening window. Now, click on 'Save as' and a file browser will come up. In this file browser, navigate to the desired folder that contains the PSD file you are working on. Now, click on 'Save', which will allow you to save the file in its compressed format. This is the final step in the process of compressing a PSD file. Moving on to the next step, create a new Photoshop document. This can be created in two ways: by clicking on the 'File' tab in the top left corner, clicking on the 'New' option, or by pressing 'Ctrl + N,' or 'Command + N,' on a Mac. e3d0a04c9c

## **Photoshop CC 2019 Version 20 Download With Full Keygen For Windows x32/64 {{ finaL version }} 2022**

Los Angeles is home to the world's most creative and innovative employers in the fields of technology, media, gaming, fashion, publishing, arts, entertainment, business, and more. The city is among top cities in the U.S. in number of venture capital investments and is home to greater than a quarter million technology startups. According to a recent U.S. Office & Apartment Vacancy and Construction Projections report by the Hartman-Rovell Group, major technology companies including TheGoogle, Apple, Intel, Facebook, and Research In Motion are collaborating on new campuses and open innovation labs to create a more creative and innovative culture. Deloitte currently ranks Los Angeles as one of the top regional markets in the U.S. for large tech clusters, ranking second among tech-producing regions in the U.S. However, while many hard-working and successful people choose to reside in or near the downtown Los Angeles region, there are still many out-of-work professionals – including daytime and nighttime shift workers – who are in need of affordable apartments. With some of the lowest vacancy rates in the Los Angeles area, there is a large number of apartments that are rental-ready or vacancy-ready. As of December 2014, there were 1,256,721 apartments in the Los Angeles area with one or more bedrooms, an increase of about 8.6% from the same time last year. Of those rentals, 90.4% were owner-occupied compared to 69% last year, while 1.2% were rented.

download photoshop touch ios download photoshop touch terbaru apk download photoshop touch terbaru download photoshop touch terbaru 2021 download adobe photoshop touch terbaru download photoshop touch versi terbaru download photoshop touch apk download photoshop touch 1.6.1 adobe photoshop free download 64 bit windows 7 download photoshop templates for free

Adobe Photoshop CS4 features a redesigned user interface based on the Mac platform for the latest Mac OS X update and an extensive array of enhanced, workflow-based support for traditional and digital media photographers. Adobe also adds CinemaDNG support for Canon and Nikon DSLR cameras, improvements and refinements to traditional techniques and workflow patterns, and a focus on mobile and mobile tablet use. Most importantly, the latest version of Photoshop affords digital photographers the ability to easily share their work with the world via social media. Adobe Photoshop has numerous tools and functions which are not available with the basic photoshop. These include tools are for creating advanced graphics, page layouts, videos, and photo and video editing. It is more than just an image editing tool. It is more like a feature-rich graphic design tool and you can use it to edit any kind of document such as pictures, web pages, brochures, logos, and so on. Inspired by AI, Adobe Photoshop CC and Photoshop CC Premium are designed to be easier and more powerful than ever. A one-click command now simplifies common tasks such as cropping, resizing and rotating images, and a new Infinite Scroller tool can scroll a browser window like a Photoshop document window. A new Smart Edge feature automatically detects and adjusts the edge of objects in images for a seamless, professional look. Browsing Apple's website, I ran across a list of new features for Mac OS. One of those is the addition of a new Design Skills icon (featured on the left) in Photoshop CC 2019. This is the browser's way of showing you the new feature. While some of the icons are new, they are not added to PS CC 2019. For example, the icon for \"Design Styles & presets\" is a placeholder. When we see a placeholder on the Mac App Store, it means the feature is

not yet live.

The printing keyboard shortcuts are improved in Photoshop CC 2019. A better printing tool lets you adjust the image and preview zoom to view your image without zooming in as you print. In addition, the adjustment panel now has specific ink, brightness, and contrast controls for the color printer. Contrast and color controls in the image panel itself have also been improved with the new update. Text-based attributes and other editing functions are handled within the menus. By dragging the tool you are focused. To fix an image, you need to remain in the photo editing mode. There is no textbased mode. Although, in the Photoshop CC 2015 version, you can create a live connection to /etc/host file using text using the Live Connection feature. Both the Google continuity feature and Flash Builder allow the text-based logic to happen. A number of photo tools can be accessed directly from the toolbar. Open photo, crop, straighten/rotate, layers, content-aware fill, blending options, improve, effects, adjustments, focus points, exposure, tone, curves, move, perspective, copy, clone and clone stamp are all available under the basic tools panel of the Photoshop CC 2015 version. Third-party software including, but not limited to, Adobe After Effects, Adobe Premiere Pro, Adobe Audition, Adobe Dreamweaver, Adobe Fireworks, Adobe InDesign and other Adobe products, are all extensions of Photoshop. The Adobe Fireworks, Adobe Illustrator and Adobe Fireworks are rich extensions to Photoshop and are capable of creating their own workflows. The core features of Adobe Photoshop are easy to use and learn.

<https://zeno.fm/radio/kpg87d-tk3207-programming-software-full-version> <https://zeno.fm/radio/filemaker-pro-advanced-12-0-1-portable> <https://zeno.fm/radio/download-usb-production-tool-v1-34-rar> <https://zeno.fm/radio/mkey-modem-unlock-key-v2-0-download> <https://zeno.fm/radio/acid-pro-4-serial-number-keygen> <https://zeno.fm/radio/kolor-panotour-pro-2-5-2-keygenl> <https://zeno.fm/radio/rf-online-rf-auto-loot-bot> [https://zeno.fm/radio/r-c-c-designs-reinforced-concrete-structures-dr-b-c-punmia-ashok-kr-jain-arun-k](https://zeno.fm/radio/r-c-c-designs-reinforced-concrete-structures-dr-b-c-punmia-ashok-kr-jain-arun-kr-jain-rapidshar-85qg) [r-jain-rapidshar-85qg](https://zeno.fm/radio/r-c-c-designs-reinforced-concrete-structures-dr-b-c-punmia-ashok-kr-jain-arun-kr-jain-rapidshar-85qg)

The update to Photoshop CC 2018 also brings a fresh user interface. Along with the new interface, a few improvements have been made to speed up the editing process. One of them is a feature called the Red Eye Correction tool. This tool will help you fix the problems associated with having bad lighting conditions, where your subject, in this case, your eyes, appear red. Even though the tool has limited use in normal editing environments, it is quite useful in those cases where you need to use photo retouching tools for editing images. This won't mark the end of Adobe graphics. We will continue to support and enhance our existing platforms with new features and innovations, including those in our upcoming released products and services. We believe that it is also important to provide a roadmap for developers to build cross-platform software or technologies that are innovative, crossplatform, secure and high-performance. Adobe's designers, developers and professionals can now confidently tailor pixel-powered creative experiences across devices and operating systems. In terms of its feature set and visual graphics, Adobe's Photoshop is hands down the best editing software on the market for both professional and beginner photo editors. It's still the top piece of photo-editing software, and is a favorite for its vast array of editing features. Users are eagerly waiting for this feature in the later part of Photoshop. It will be supporting the Microsoft Developer Network. This feature will be implemented for designers who are using Windows.

Tired of editing photographs? If yes, then Photoshop has the best features to make a difference to your next post-production output. This best of options allow the users to correct images from color cast to contrast, saturation, exposure, and color balance. For a few weeks, Alex will discuss tools and features of Photoshop in great details using Photoshop touch. His goal is to assist you in using the best of features in Photoshop and leaving the others untouched. The most sought after and familiar design tool of any type, however, anyone can use Photoshop to make a good design for his business in short time. If you are a newbie designer in need of new skills to make a good design, just get in touch with Alex Omielan. He'll show you all the needed skills and techniques to make a new business logo in short time. The best way to get quick results is to use Photoshop's touch filters. By using this new feature, you will be able to make the Photoshop experience a creative one. You can start from using the different textures of the image, turn colors into black and white, add grayscale, and even work on the text properties. Each Picture will hold some beautiful and cool patterns to help them in becoming a design that is creative and stylish. With the introduction of the newest tool of Photoshop, you have the ability to use various types of graphics, handwritten textures, and vector designs to bring your ideas to life. In essence, you can create amazing typography without using any additional programs at all!